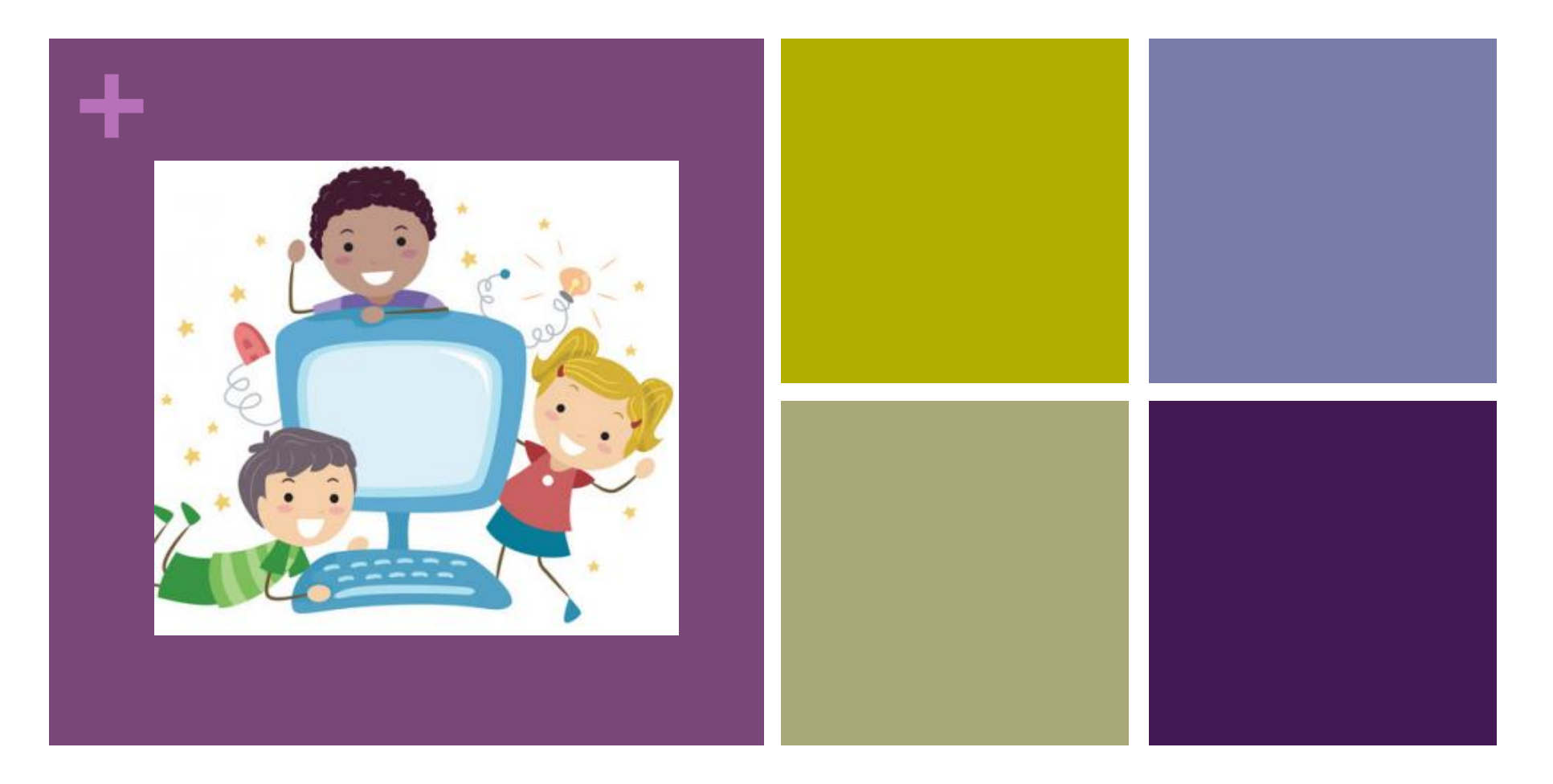

#### T4T Piossasco Informatica 2016/2017

Lezione 1

Ilaria Lombardi Università degli Studi di Torino Dipartimento di Informatica lombardi@di.unito.it

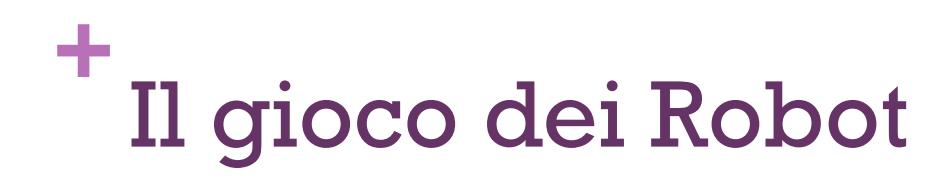

n proposta nelle sue classi dall'insegnante Sandro Rabbone (*bambinicheimparanoaprogrammare.blogspot.com/*), presentata al Festival dell'Educazione 2015.

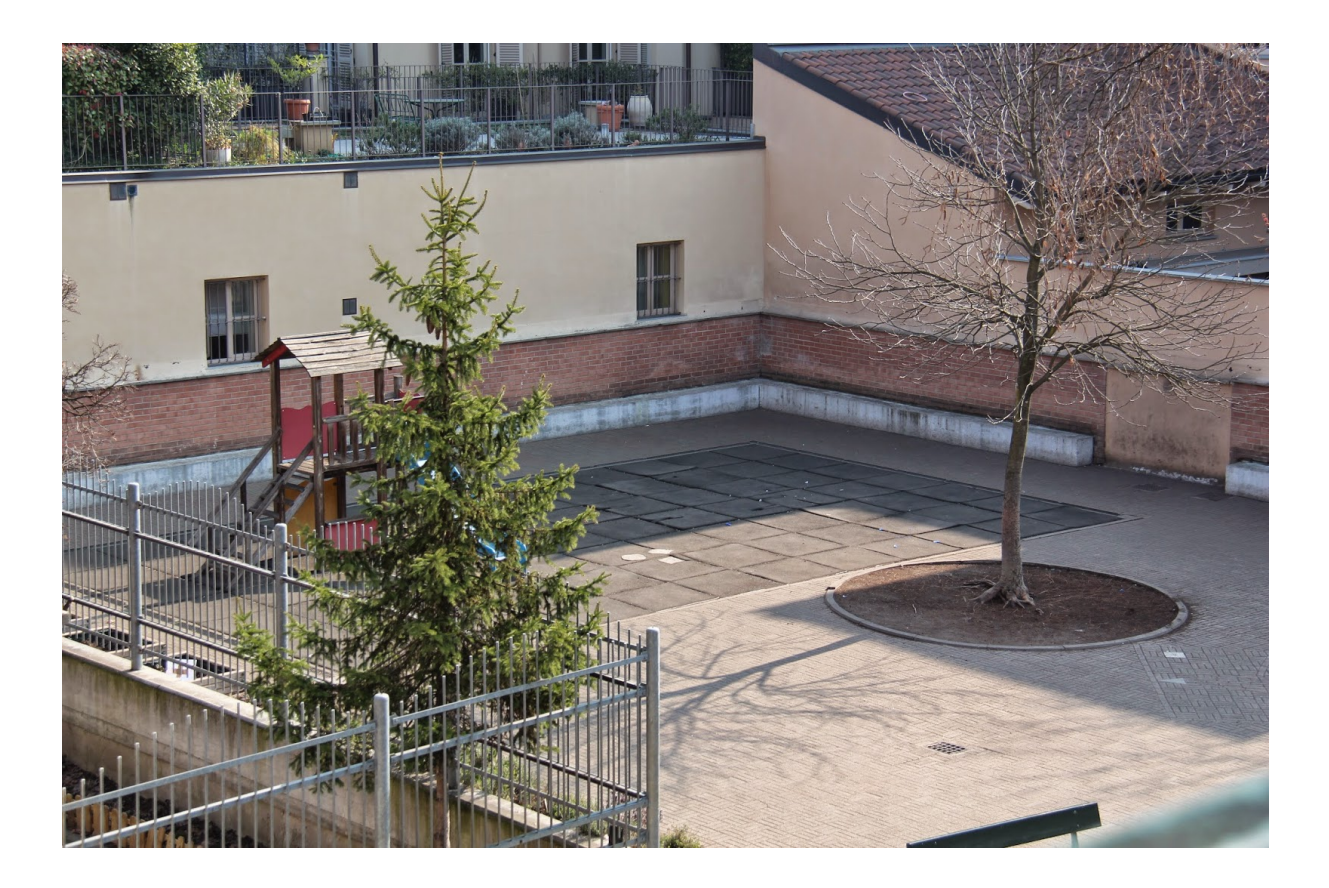

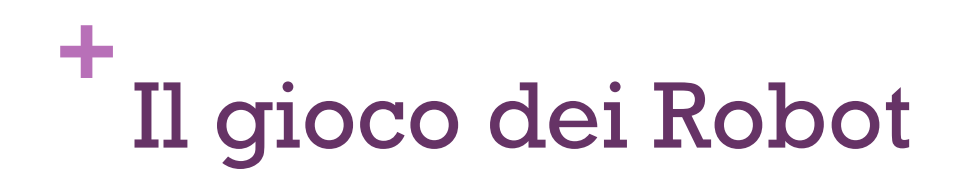

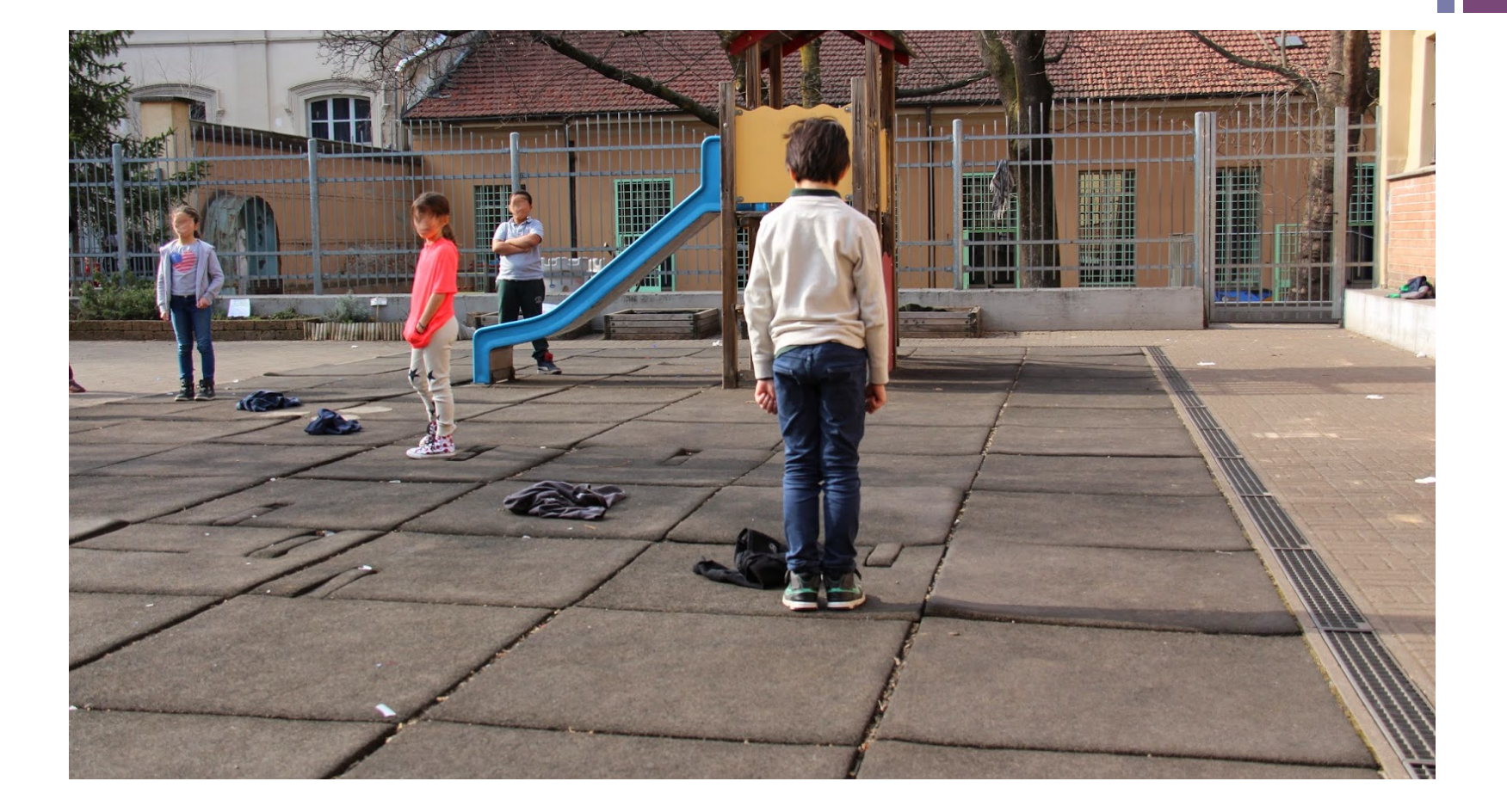

### **+** Il gioco dei Robot – I comandi

- n Ogni comando è scritto su un cartello (sull'esempio di Cody&Roby).
- n Comandi principali:
	- n **Avanti** di una mattonella
	- n **Indietro** di una mattonella
	- n **Destra**: gira a destra sul posto di un quarto di giro
	- n **Sinistra**: gira a sinistra sul posto di un quarto di giro

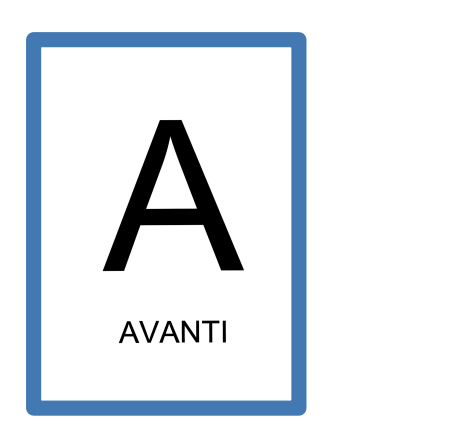

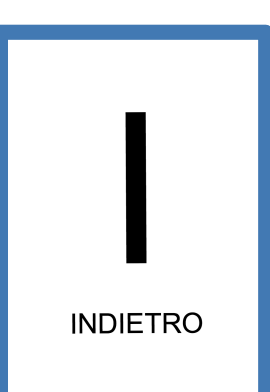

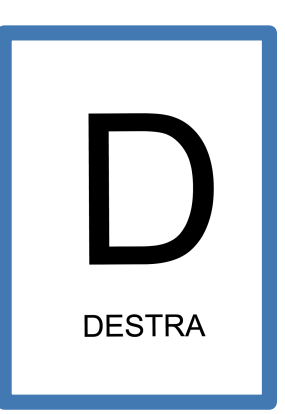

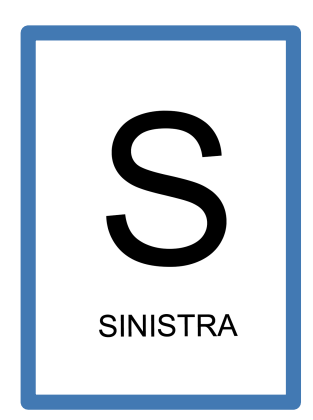

#### Squadra............................ Codice alunno..............

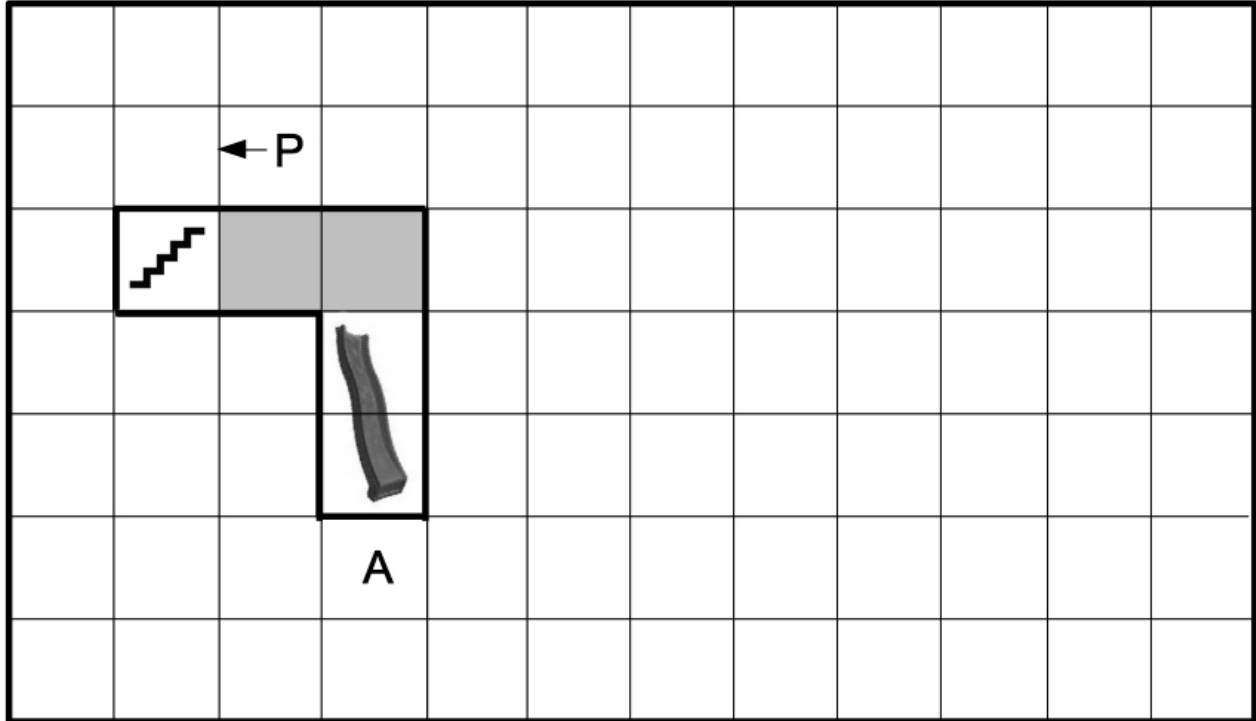

Il robot, partendo dalla casella P, deve arrivare all'arrivo (A)... con il minor numero possibile di comandi

Scrivete nella colonna a fianco il programma per il robot<br>utilizzando <u>una linea per ogni comando</u>

Comandi possibili: Avanti - Destra - Sinistra - Indietro

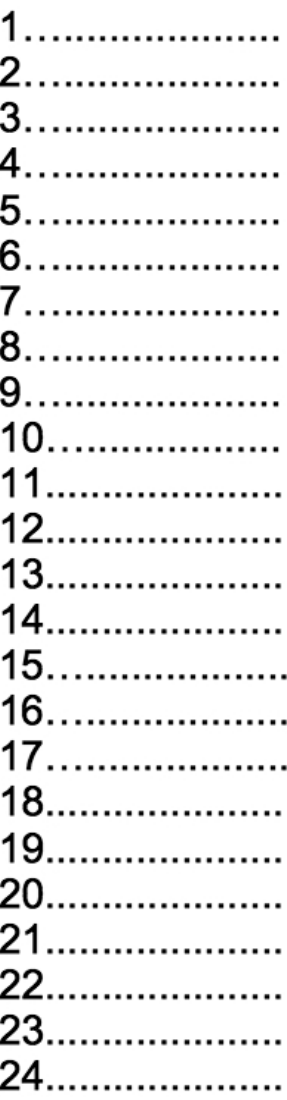

#### Squadra........................... Codice alunno..............

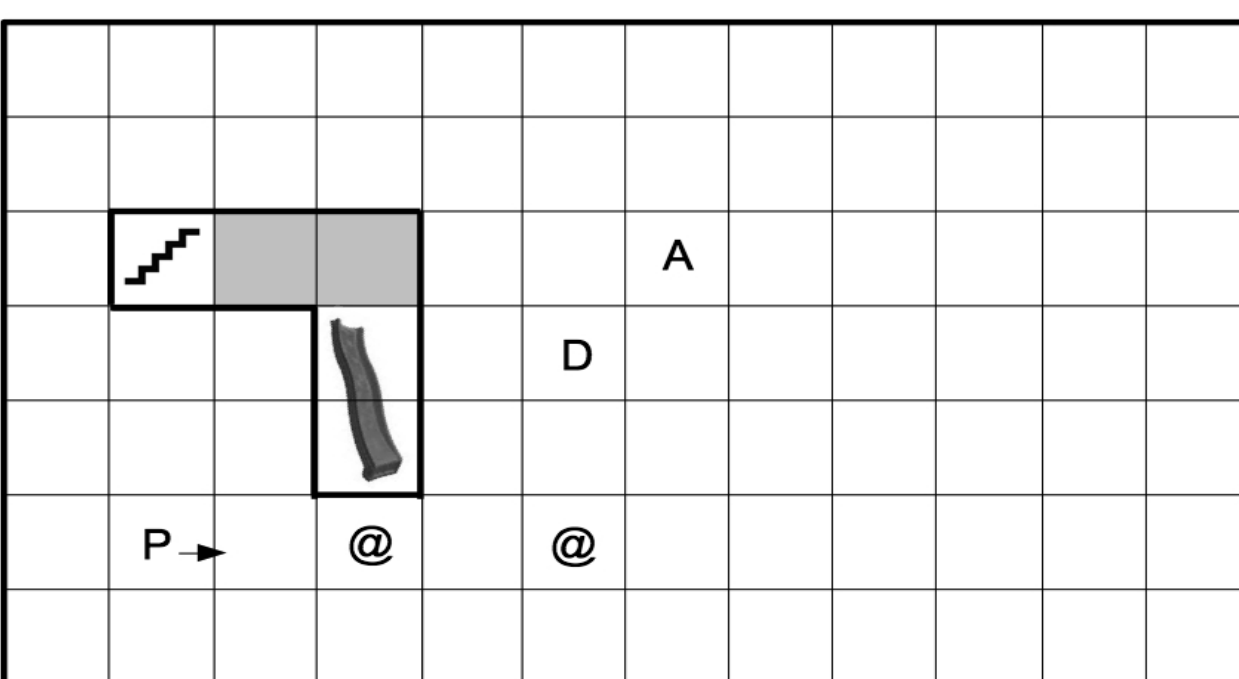

ll robot, partendo dalla casella P, deve prendere tutte le chiocciole (@), depositarle nel<br>deposito (D) e arrivare all'arrivo (A)... <u>con il minor numero possibile di comandi</u>

Scrivete nella colonna a fianco il programma per il robot utilizzando una linea per ogni comando

Comandi possibili: Avanti - Destra - Sinistra - Indietro - Prendi - Lascia

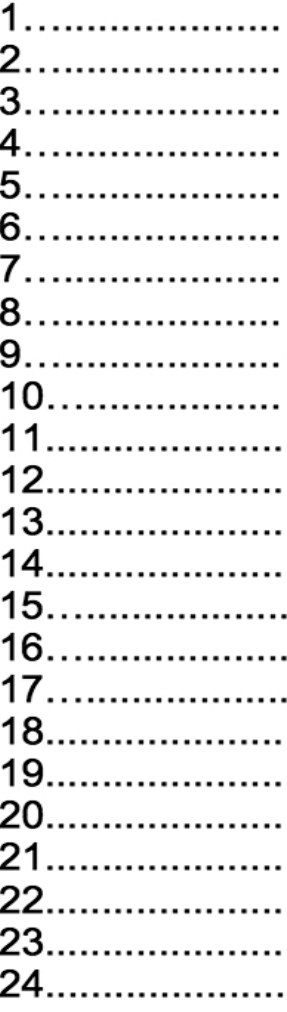

#### Squadra............................ Codice alunno..............

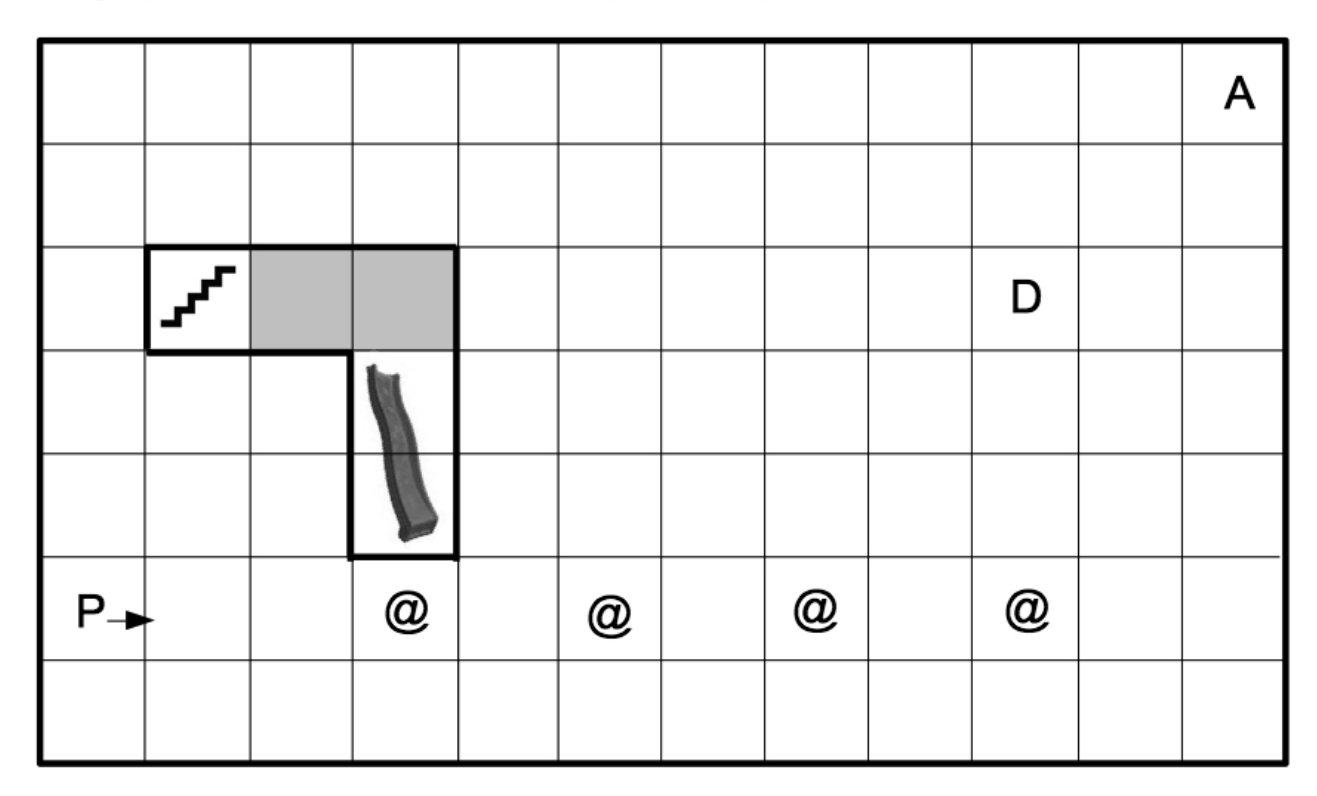

Il robot, partendo dalla casella P, deve prendere tutte le chiocciole (@), depositarle nel deposito (D) e arrivare all'arrivo (A)... con il minor numero possibile di comandi

Scrivete nella colonna a fianco il programma per il robot utilizzando una linea per ogni comando

Comandi possibili: Avanti - Destra - Sinistra - Indietro - Ripeti (n) - Prendi - Lascia

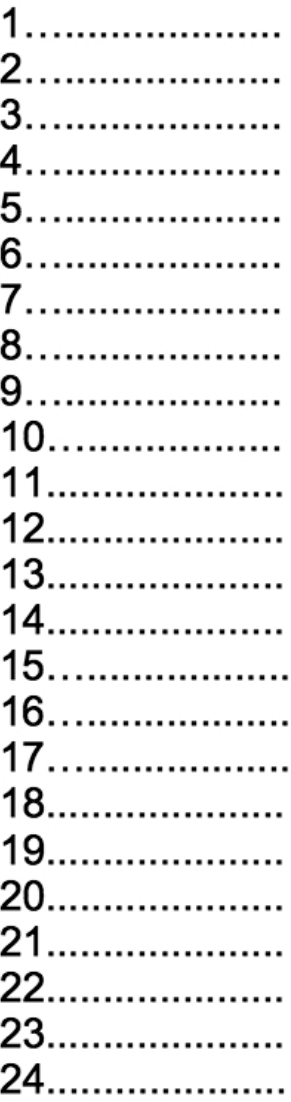

Squadra........................... Codice alunno..............

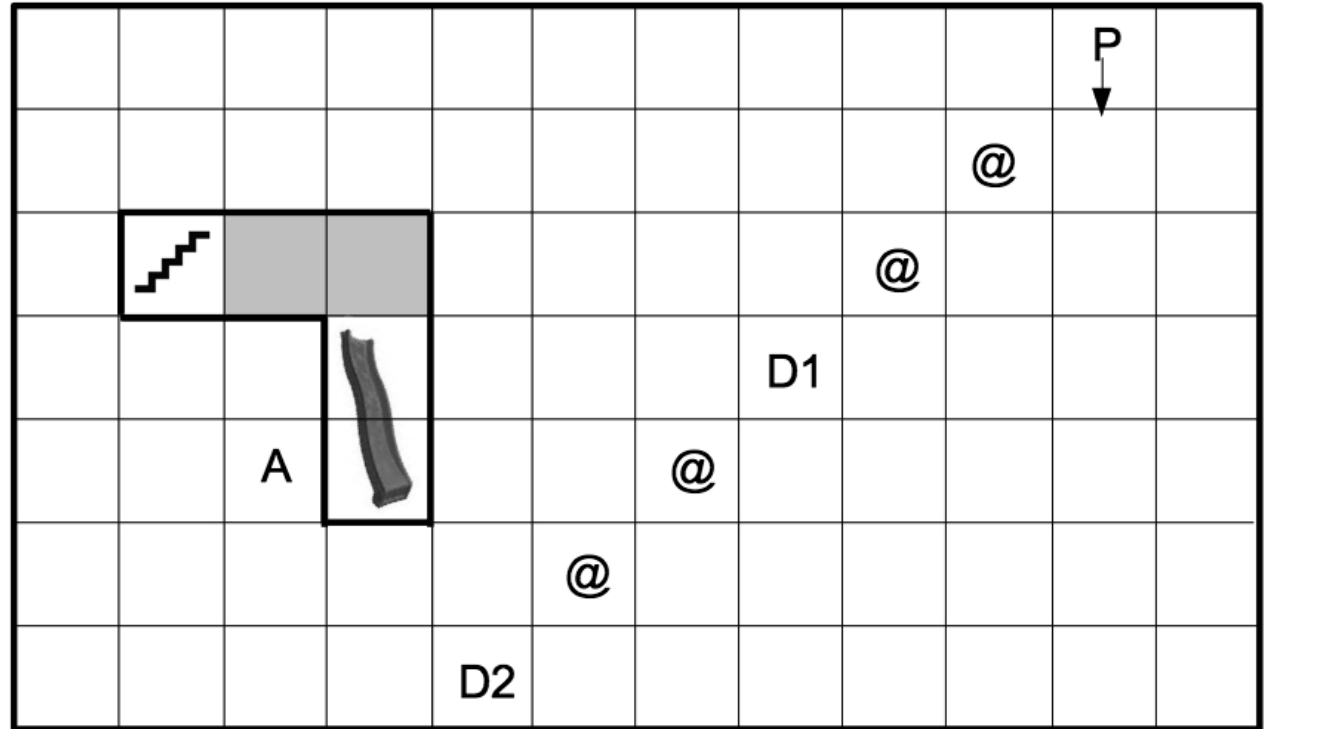

11....................... 12......................  $15...$ 18...................... 21...................... 23...................... 24.....................

Il robot, partendo dalla casella P, deve prendere tutte le chiocciole (@), depositarne una coppia nel primo deposito (D1) e due nel secondo deposito (D2) deposito e infine arrivare all'arrivo (A) con il minor numero possibile di comandi

Scrivete nella colonna a fianco il programma per il robot utilizzando una linea per ogni comando

Comandi possibili: Avanti - Destra - Sinistra - Indietro - Ripeti (n) - Prendi - Lascia

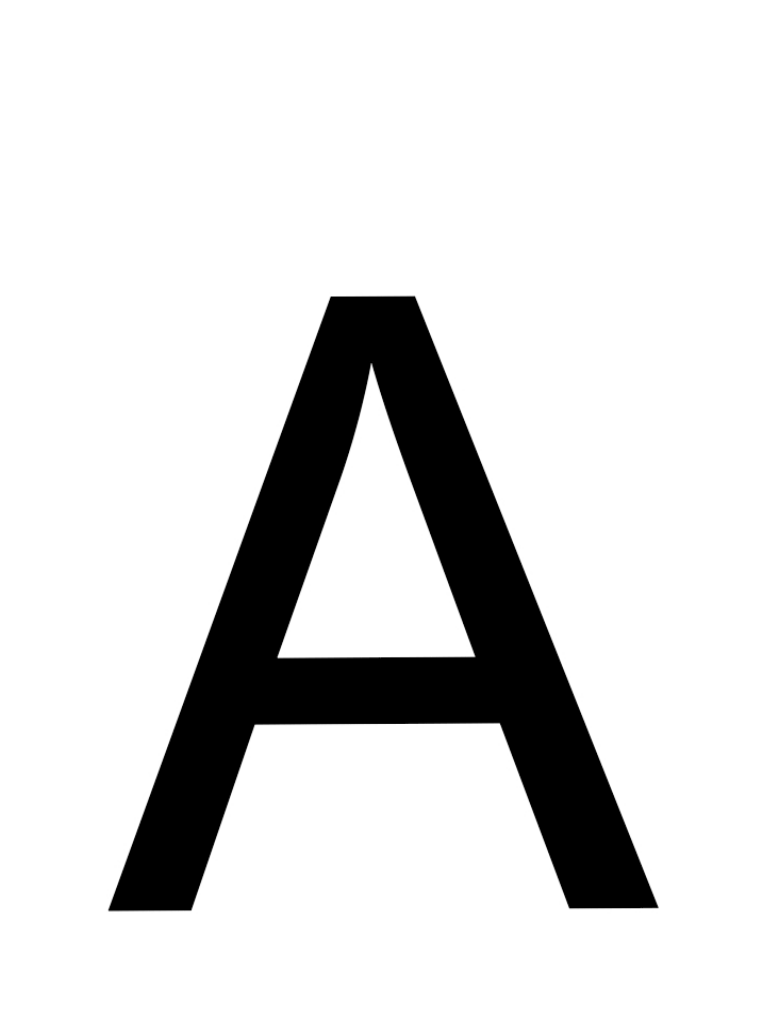

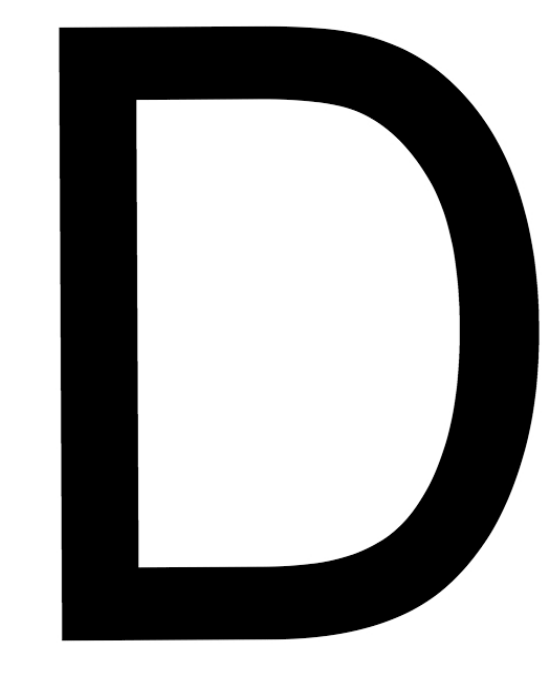

# **AVANTI**

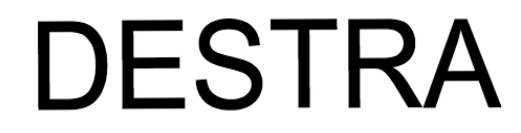

## **INDIETRO**

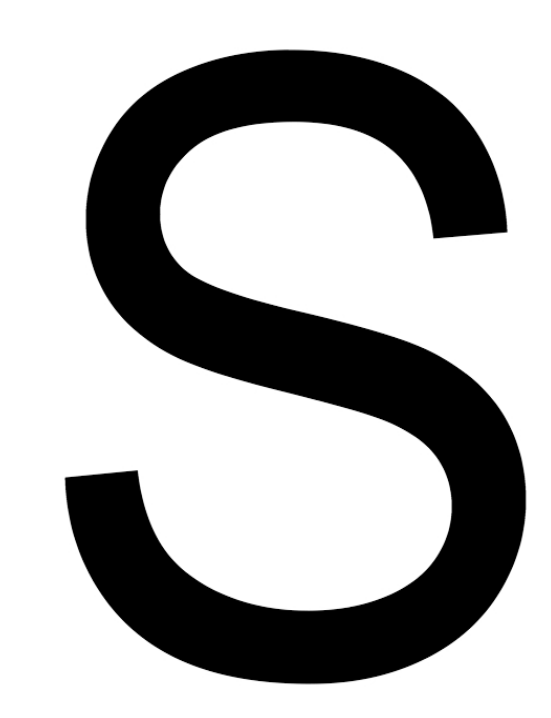

## **SINISTRA**

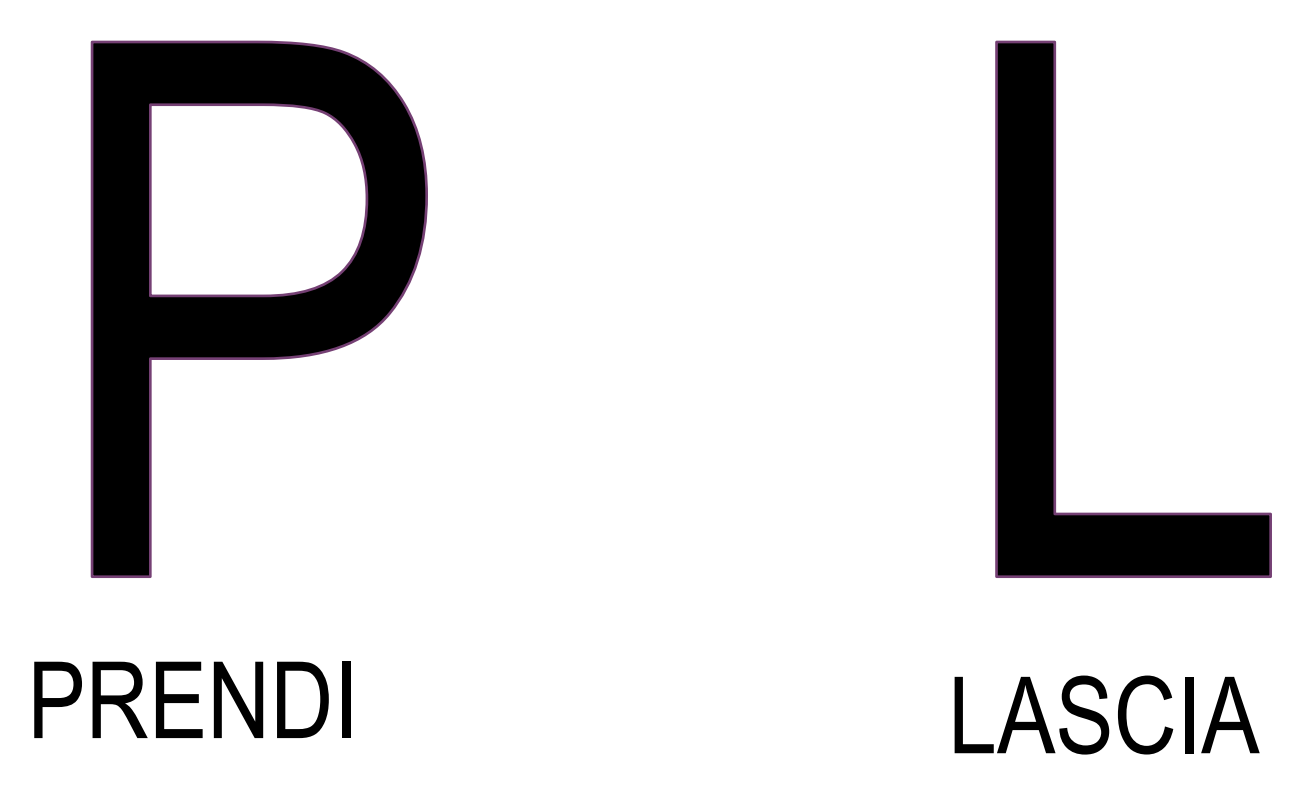

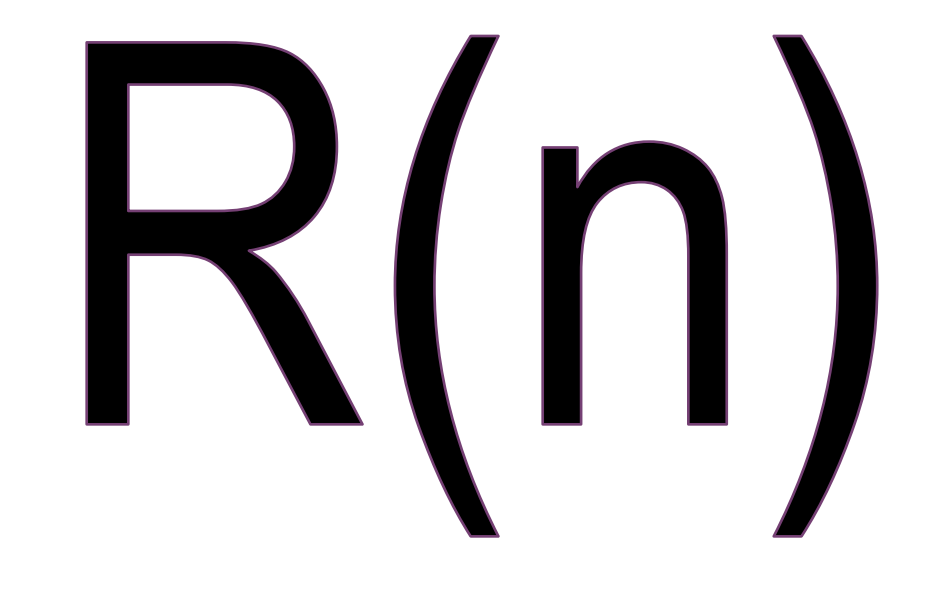

## **RIPETI**n **VOLTE**

### **+** Altre attività unplugged

- Sul Moodle del corso ci sono altre attività unplugged tratte da code.org e tradotte in italiano da Programma il Futuro
- **n Il libro CS Unplugged propone varie attività unplugged. Per** approfondimenti: http://csunplugged.org/